# ΣΥΝΑΡΤΗΣΙΑΚΗ JAVASCRIPT

Διδάσκοντες: Π. Αγγελάτος, Δ. Ζήνδρος Επιμέλεια διαφανειών: Δ. Ζήνδρος

Σχολή Ηλεκτρολόγων Μηχανικών και Μηχανικών Υπολογιστών

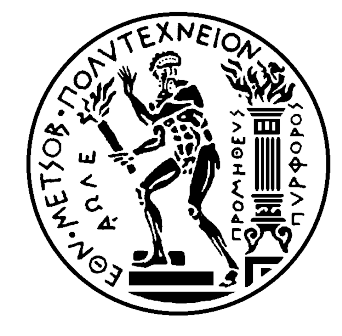

# Στόχος της ώρας

- Συναρτήσεις σε Javascript
- Συναρτήσεις ως τιμές
- Συναρτήσεις ως παράμετροι
- Επιστροφή συναρτήσεων
- Αντικειμενοστραφής προγραμματισμός σε Javascript
- setTimeout/setInterval
- Animations

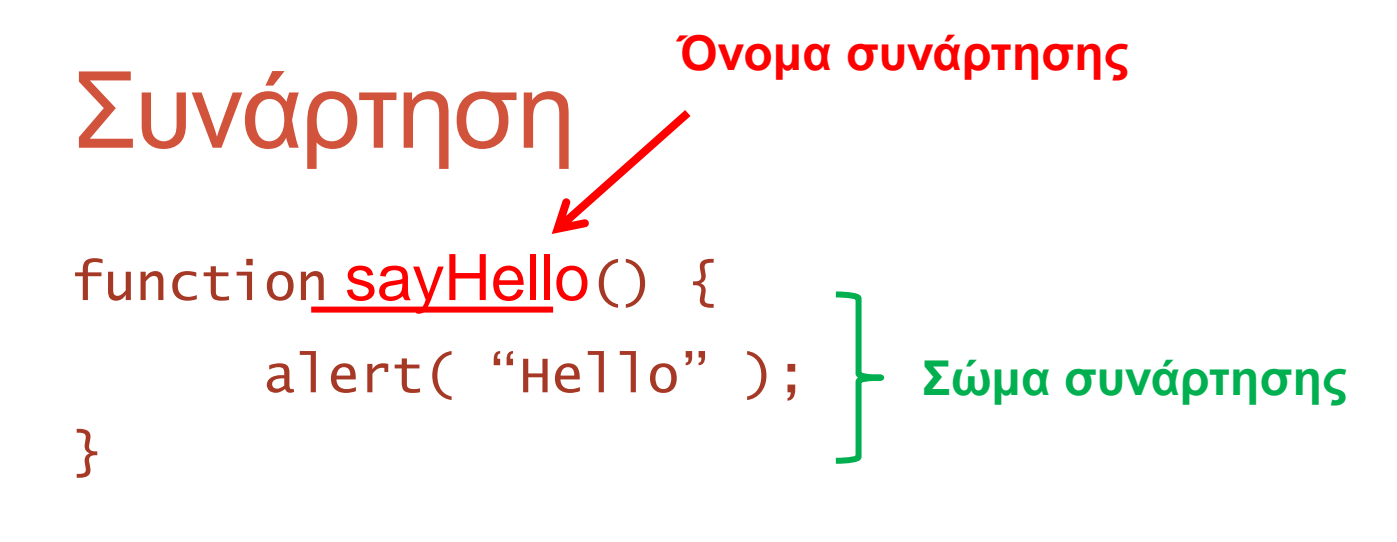

SayHello(); < Κλήση συνάρτησης sayHello();

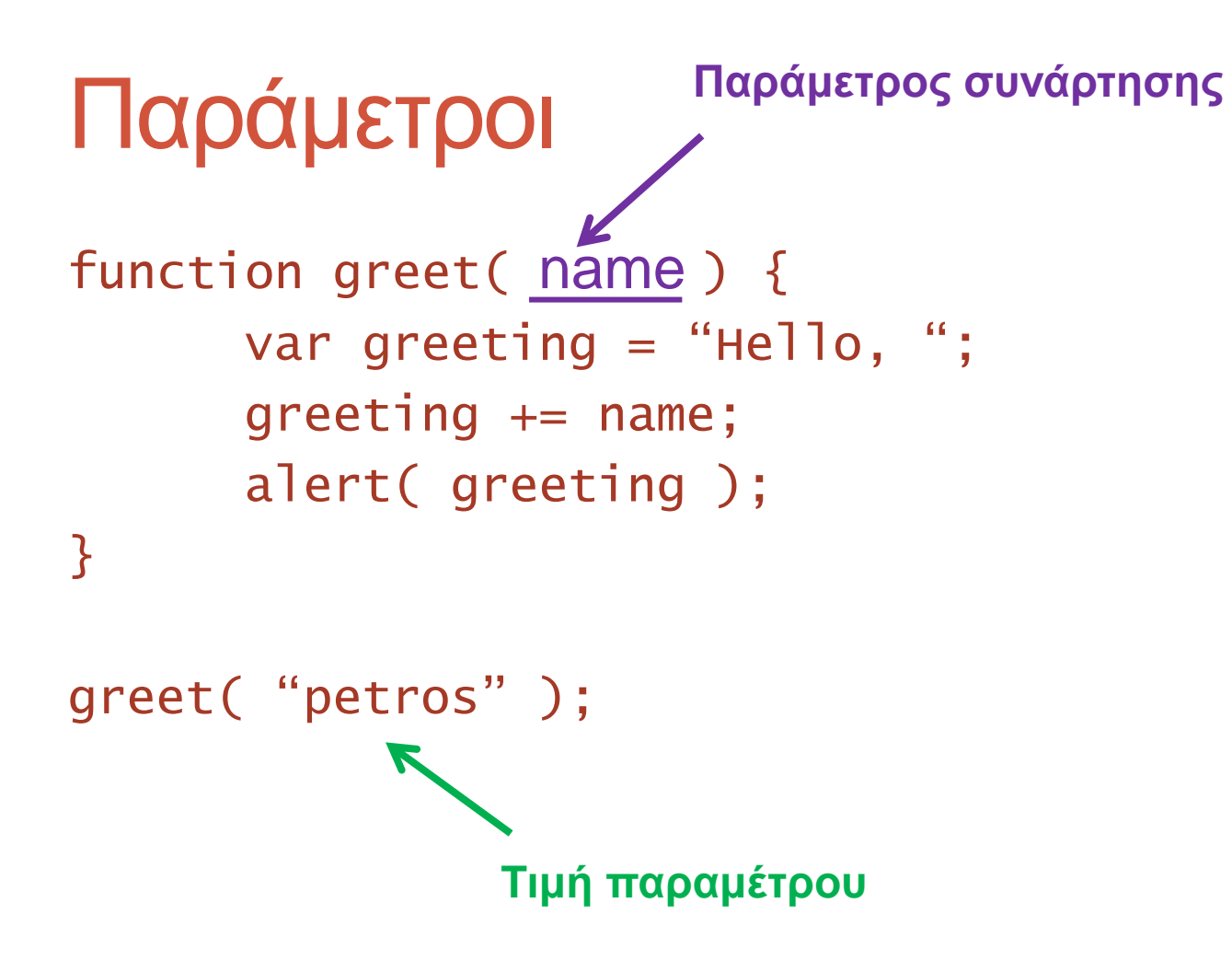

```
Επιστροφή τιμής
function Add(a, b) {
      return a + b;
\mathbf{\}}alert( Add( 5, 7 ) );
               Αντικαθίσταται από 12
```
# Προαιρετικές παράμετροι

- Τα ορίσματα που περνάμε σε μία συνάρτηση Javascript όταν την καλούμε μπορεί να είναι περισσότερα απ' όσα ορίζονται.
- · arguments: Πίνακας που περιέχει τα ορίσματα που έχουν περάσει στη συνάρτηση

alert( add( 3, 5, 7 ) ); alert( add( 10, 20, 7, -7 ) ); **Η θιήζε κπορεί λα γίλεη πρηλ ηολ ορηζκό**

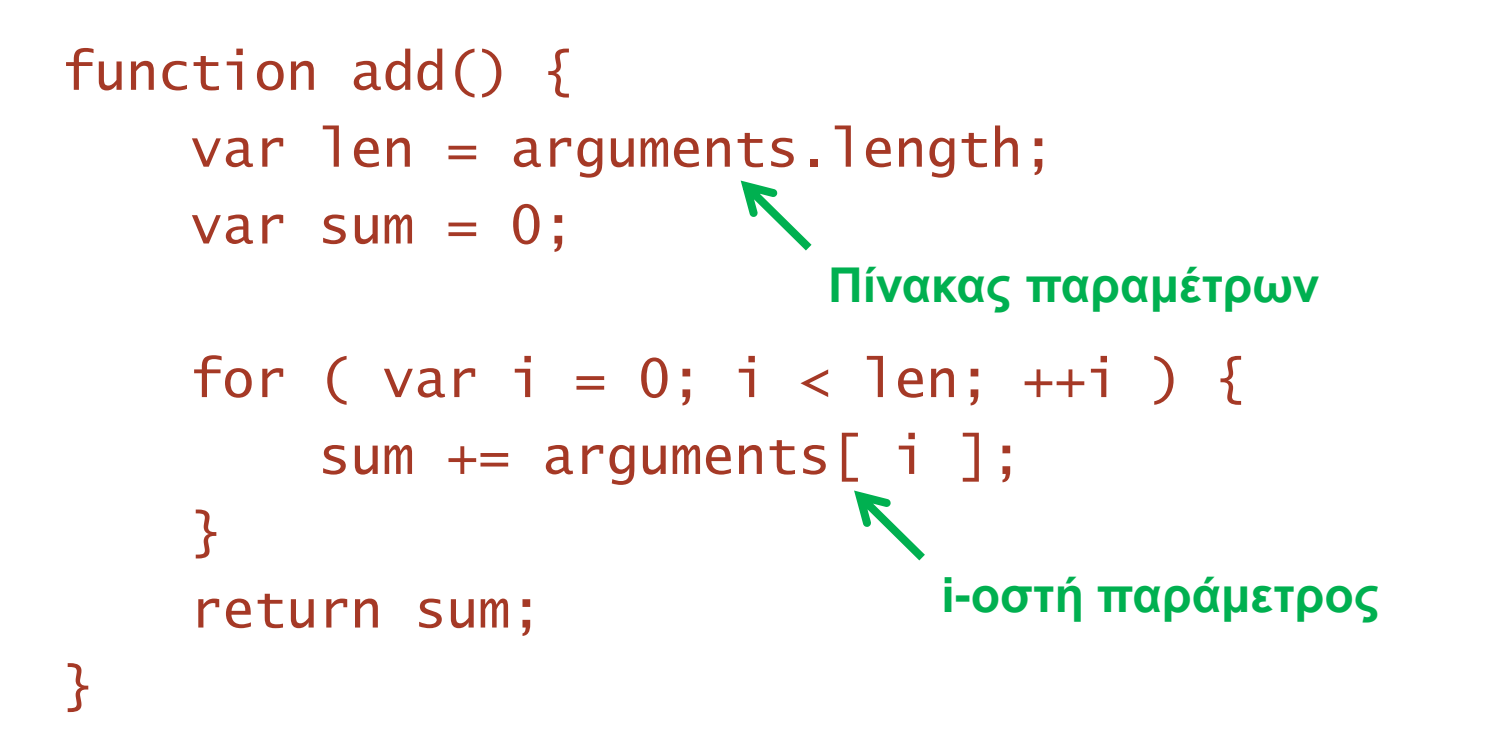

# Τοπικές και καθολικές μεταβλητές

- Οι **καθολικές** μεταβλητές είναι προσβάσιμες από παντού
- Ορίζονται με **var εκτός** όλων των συναρτήσεων
- Η Javascript θεωρεί ότι μία μεταβλητή είναι **καθολική** όηαλ *δεν ορίζεται*
- Οι **τοπικές** μεταβλητές είναι προσβάσιμες μόνο μέσα στη συνάρτηση
- Ορίζονται με **var εντός** της συνάρτησης

#### Τοπικές και καθολικές μεταβλητές Var a = 5; <del>< Καθο</del>λική μεταβλητή function foo() { Var a; **(Επική μεταβλητή**  $a = 6$ ; alert( a ); } foo(); alert( a ); **Δεν επηρεάζει την καθολική μεταβλητή** Καθολική μεταβλητή

#### Τοπικές και καθολικές μεταβλητές

Var a = 5; <del>< Καθο</del>λική μεταβλητή

function foo() {  $a = 6;$ alert( a ); < Καθολική μεταβλητή αλλάζει }

foo(); alert( a ); < Καθολική μεταβλητή

# Αναδρομή

• Κλήση μίας συνάρτησης μέσα από τον εαυτό της

```
function factorial(n) {
     if ( n == 1 ) {
          return 1;
     \mathcal{F}return factorial(n - 1) * n;
\mathbf{B}
```

```
alert(factorial(6));
```
# Ανώνυμες συναρτήσεις

- Η συνάρτηση είναι ένας ακόμη τύπος τιμής
	- Όπως boolean, number, string
- Οι συναρτήσεις δεν είναι απαραίτητο να έχουν όνομα
- Μία ανώνυμη συνάρτηση που προσθέτει:

```
function \mathbf{z} ( a, b ) {
     return a + b;
}
              Παράλειψη ονόματος
```
#### Κλήση ανώνυμων συναρτήσεων

```
alert(
    (function (a, b) \{return a + b;
    3)(5, 7)\sqrt{ });Τα () ορίζουν κλήση
```
#### Συναρτήσεις ως τιμές

```
var getThree = function () \{return 3;
};
var threeGetter = getThree; // αντιγραφή συνάρτησης
var three = getThree(); // κλήση συνάρτησης
```

```
alert( getThree );
alert( threeGetter );
alert( three );
```
### Συναρτήσεις ως παράμετροι

 $\cdot$  \$.get(), \$.post(), click(), submit() παίρνουν ως παράμετρο μία **συνάρτηση** 

```
var foo = function () \{ alert( "Clicked!" );
    return true;
};
```

```
$( "a" ).click( foo );
                   Περνάει η συνάρτηση
```
# Συναρτήσεις ως παράμετροι

• Το () χρησιμοποιείται για την κλήση μίας συνάρτησης:

```
var foo = function () \{alert( "Clicked!" );
   return true;
\};
```

```
$( "a" ).click(foo());
                  Περνάει true
```
#### setTimeout

• Ορίζει ότι μία συνάρτηση θα τρέξει **ασύγχρονα μετά** από ένα χρονικό διάστημα:

setTimeout(*συνάρτηση, χρόνος\_milliseconds*);

```
var sayHello = function() {
    alert( "Hello, world!" );
};
```
// τρέχει 1 φορά μετά από 5s setTimeout( sayHello, 5000 );

#### **setInterval**

• Ορίζει ότι μία συνάρτηση θα τρέχει **ασύγχρονα κάθε** ένα ορισμένο χρονικό διάστημα:

setInterval( συνάρτηση, χρόνος\_milliseconds);

```
var sayHello = function() {
    alert( "Hello, world!" );
}
```

```
// τρέχει κάθε 5s
setInterval( sayHello, 5000 );
```
# Συναρτήσεις ως παράμετροι

• Μπορούμε να φτιάξουμε δικές μας συναρτήσεις που παίρνουν συναρτήσεις ως παραμέτρους

```
var conditionalCall = function ( condition, f, g ) {
       if ( condition ) {
              f():
       }
       else {
              g();
       }
};
conditionalCall(
        // παράμετρος παίρνει τιμή true ή false
       x == 5.
        // παράμετρος-συνάρτηση
       function () { alert( "x is five" ); },
        // παράμετρος-συνάρτηση
       function () { alert( "x is not five" ); }
```
);

```
var map = function ( data, transformer ) {
      var result = [1];
      for ( var i = 0; i < data.length; ++i ) {
             result.push( transformer( data[ i ] ) );
      }
      return result;
};
// περνάει κάθε στοιχείο του data από την transformer
var cube = function (x) {
      return x * x * x;
};
// εμφανίζει [ 1, 8, 27 ]
alert( map( [ 1, 2, 3 ], cube ) ); 
                               Κ Παράμετρος-συνάρτηση
                                     που κάνει το μετασχηματισμό
                                   Εφαρμογή μετασχηματισμού
                                   ζε έλα ζηοητείο
```

```
var filter = function ( data, decisionMachine ) {
      var result = [];
      for ( var i = 0; i < data.length; ++i') {
             if ( decisionMachine( data[ i ] ) ) {
                   result.push( data[ i ] );
             }<br>}
      }
      return result;
};
// επιλέγει ποια στοιχεία θα κρατήσει με την decisionMachine
var isOdd = function (x) {
      return x % 2 == 1;};
alert( filter( [ 1, 2, 3, 4, 5, 6, 7 ], isOdd ) );
                                   Κ Παράμετρος-συνάρτηση
                                        ποσ αποθαζίδεη
                     Επιστρέφει true ή false
```

```
var reduce = function ( data, soFar, aggregator ) {
      if ( data.length == 0 ) {Παράμετρος-συνάρτηση που κάνει
             return soFar; την «συνένωση»
      }
      var first = data.shift(); \angle \
      soFar = aggregator( soFar, first ); 
      return reduce( data, soFar, aggregator );
};
alert( reduce( [1, 2, 3, 4, 5], 0, function (x, y) {
      return x + y;
} ) );
                                      Αρχική τιμή
                       Τιμές που θα «συνενωθούν»
                                  «συνένωση» δύο στοιχείων
```
- Κάθε στοιχείο του πίνακα data προστίθεται στην τιμή soFar.
- Η soFar αρχικά είναι 0
- Συνεχίζει μέχρι να τελειώσουν τα στοιχεία
- Υπολογίζει το άθροισμα όλων των στοιχείων

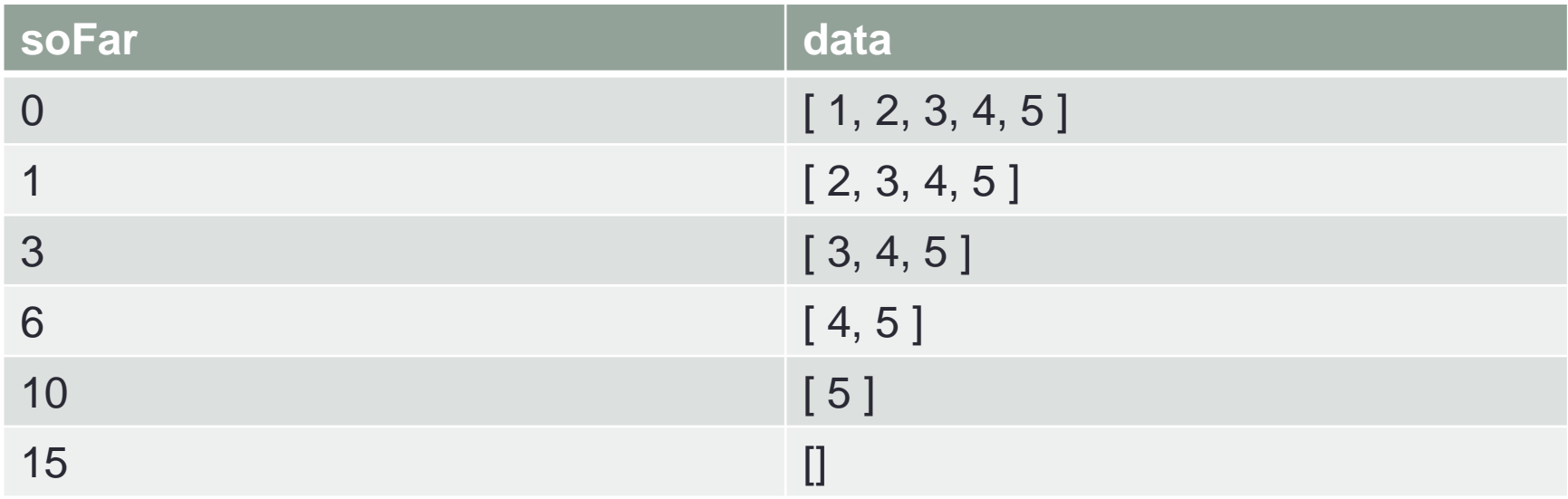

```
var reduce = function ( data, soFar, aggregator ) {
      if ( data.length == 0 ) {
            return soFar;
      }
      var first = data.shift();
      soFar = aggregator( soFar, first );
      return reduce( data, soFar, aggregator );
};
```

```
alert( reduce( [ "Hello", ",", "world", "!" ], "", 
function (x, y ) {
      return x + y;
} ) );
```
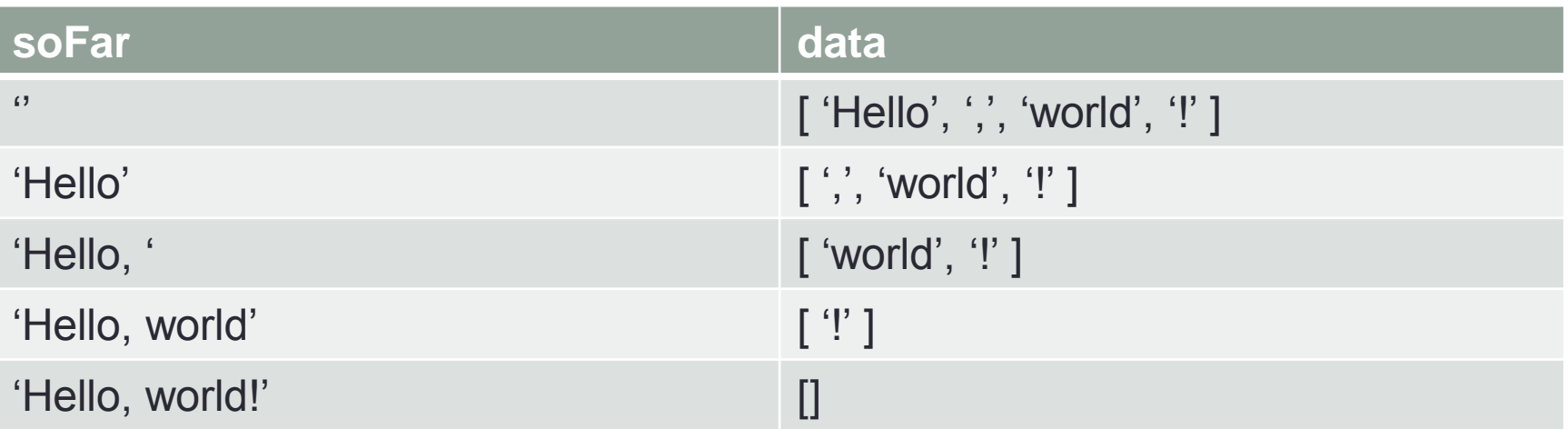

```
alert(
      reduce(
             [
                   [ 1, 2, 3 ],
                   [ 4, 5, 6 ],
                   [ 7, 8, 9 ]
             ],
             [],
             function ( x, y ) {
                   return x.concat( y );
             }
      )
);
```
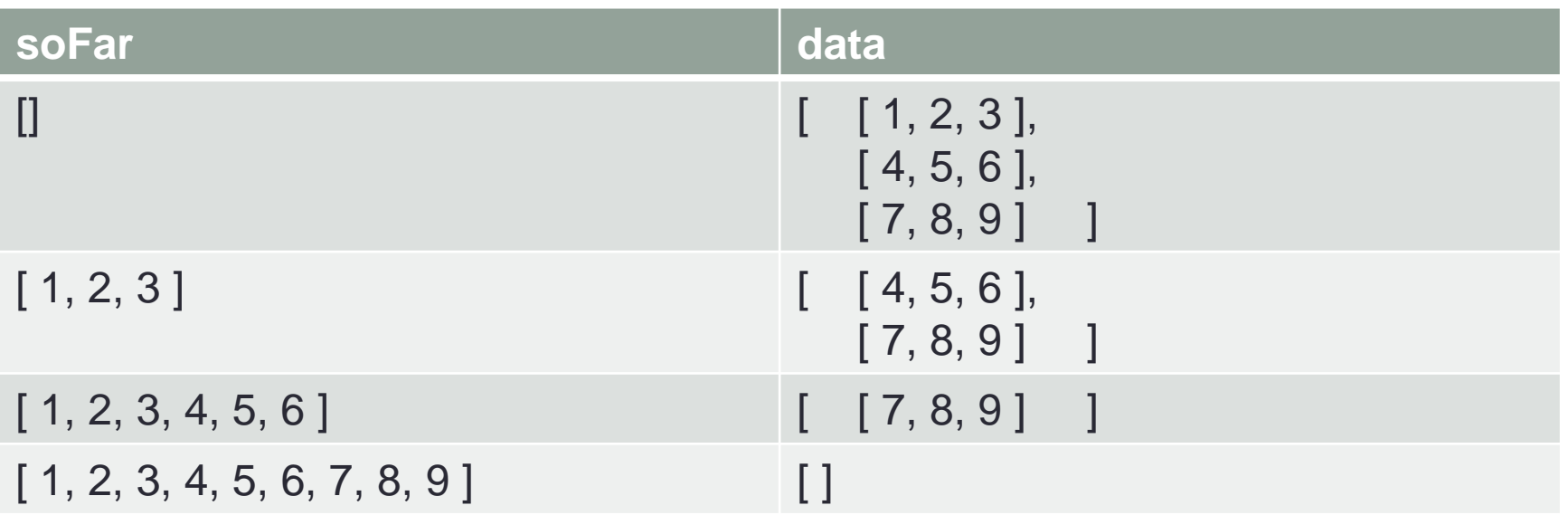

# Συναρτήσεις ως τιμή επιστροφής

- Οι συναρτήσεις είναι ένας ακόμη απλός τύπος
- Άρα μπορούν να επιστρέφονται από συναρτήσεις

```
function makeFunction() {
      var displayHello = function () {
            alert( "Hello, world!" );
      };
      return displayHello;
}
```
var hello =  $makeFunction()$ ; hello();

```
var makeAdder = function () \{var adder = function (x, y) {
            return x + y;
      };
      return adder;
};
```

```
var addTwoValues = makeAdder();
alert( addTwoValues );
alert( addTwoValues( 5, 7 ) );
```

```
var makeMultiplier = function ( factor ) {
      var multiplier = function (x) {
            return factor * x;
      };
      return multiplier;
};
```

```
var double = makeMultiplier( 2 );
var triple = makeMultiplier(3);
var quadruple = makeMultiplier(4);
```

```
alert( double );
alert( double( 5 ) );
alert( triple( 4 ) );
```
# Κλεισίματα

- Οι συναρτήσεις που ορίζονται μέσα σε άλλες συναρτήσεις έχουν πρόσβαση στις μεταβλητές των εξωτερικών συναρτήσεων
- Αυτό ονομάζεται **κλείσιμο**
- Οι αναφορές αφορούν: Τα **στιγμιότυπα** των εξωτερικών μεταβλητών **τη στιγμή δημιουργίας** της εσωτερικής συνάρτησης

```
var makeMultiplier = function ( factor ) {
      var multiplier = function (x) {
            return factor * x;
      };
      return multiplier;
};
```

```
var makeCounter = function () \{var count = 0;
      return function () {
            count++;
            return count;
      };
};
var countCows = makeCounter();
var countChicken = makeCounter();
alert( countCows() ); alert( countCows() );
alert( countChicken() ); alert( countChicken() );
alert( countChicken() );
alert( countCows() );
```
#### **Javascript**

- Προστακτική γλώσσα (όπως C, Pascal)
- Αντικειμενοστραφής (όπως C++, Java)
- Συναρτησιακή (όπως Haskell, LISP, ML)

#### **AVTIKEILLEVA σε Javascript**

- $\cdot$  Avtikeíµevo = Λεξικό
- Περιέχουν ιδιότητες και μεθόδους
- Βολεύουν για να έχουμε μία ομάδα από συναρτήσεις που αφορούν ένα θέμα.

#### Ένα κενό αντικείμενο

var my $Object = \{ \}$ ;

### Προσθήκη ιδιοτήτων/μεθόδων

- Μπορούμε να **προσθέσουμε** ιδιότητες και μεθόδους **μετά** την δημιουργία ενός αντικειμένου
- Ακόμη και σε αντικείμενα που δεν δημιουργήσαμε εμείς

```
var links = 
document.getElementsByTagName('a');
var link = links[0];
```

```
link.coolnessFactor = "maximum";
alert( link.coolnessFactor );
```
# Αντικείμενο με ιδιότητες

```
var dionyziz = \{name: "Dionysis Zindros",
      age: 107,
      sex: "yes, please",
      twitter: "http://twitter.com/dionyziz",
      site: "dionyziz.com"
};
```

```
alert( dionyziz.age ); // εμφανίζει 107
alert( dionyziz.site ); // εμφανίζει dionyziz.com
```
## Αντικείμενο με μεθόδους

```
var dog = \{name: "puppy",
       bark: function () \{alert( "Arf!" );
       \mathbf{\}}\};
```
dog.bark(); // εμφανίζει Arf!

# Η λέξη κλειδί "this"

• Αναφέρεται στο αντικείμενο στο οποίο «**ανήκει**» η μέθοδος που καλέσαμε

```
var parrot = {
      name: "John",
      sayName: function () {
            alert( "My name is " + this.name );
      }
};
```
parrot.sayName(); // Εμφανίζει My name is John

# Η λέξη κλειδί "this"

Συναρτήσεις που ορίζονται εκτός αντικειμένων «ανήκουν» στο window:

```
function sayHello() {
      alert( 'Hello, world!' );
      alert( this ); // EµpaviζEl window
\mathbf{B}
```
#### Πώς πυροδοτεί ο browser τα events

var  $link = document.getElementsByTagName('a') [ 0]$ ];

```
link.outick();
```

```
this = link
link.onclick = function () \{alert( "Let me take you to " + this.href );
\};
```

```
function navigateAway() {
      alert( "Let me take you to " + this.href );
};
```

```
link.onclick = navigateAway;
μετά την αντιγραφή:
```
this  $=$  link

```
πριν την αντιγραφή:
this = window
```
#### <a href="navigateAway()">Test</a>

To this *μέσα* στην navigateAway θα είναι window

#### **Animations**

- Μία σταδιακή αλλαγή στην εμφάνιση ενός αντικειμένου
	- Στη θέση
	- Στο χρώμα
	- Στο μέγεθος
	- $\cdot$  K $\lambda$ TT.

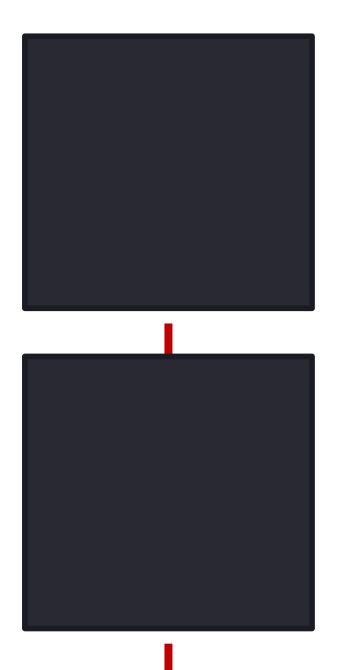

div { background-color: #222; border: 2px solid black; width: 100px; height: 100px; position: absolute; top: 10px; left: 10px;

<div></div>

}

# Πώς θα πετύχουμε κίνηση;

```
var position = 0;
var div = document.getElementsByTagName( 'div' )[ 0] ;
```

```
while ( position < 100 ) {
    position += 1;div.style.top = position + 'px';
\mathbf{B}
```
Δεν είναι σταδιακή! Το κουτί μεταφέρεται ξαφνικά από το 0 **ото 100!** 

Χρησιμοποιούμε setInterval/setTimout

```
var position = 0;
var div = document.getElementsByTagName( "div" )[ 0 
];
```

```
setInterval( function () {
    position += 1;div . style . top = position + 'px';}, 50 );
```

```
var position = 0;
var div = document.getElementsByTagName( 'div' )[0]];
```

```
function animate() {
    position += 1;div . style . top = position + 'px';if ( position < 100 ) {
        setTimeout( animate, 50 );
     }
}
```
setTimeout( animate, 50 );

# Μάθαμε

- Συναρτήσεις σε Javascript
- Συναρτήσεις ως τιμές
- Συναρτήσεις ως παράμετροι
- Επιστροφή συναρτήσεων
- Αντικειμενοστραφής προγραμματισμός σε Javascript
- setTimeout/setInterval
- Animations

# Συγχαρητήρια!

• Μπορείτε πλέον να χρησιμοποιείτε τις συναρτησιακές και αντικειμενοστραφείς δυνατότητες της Javascript!

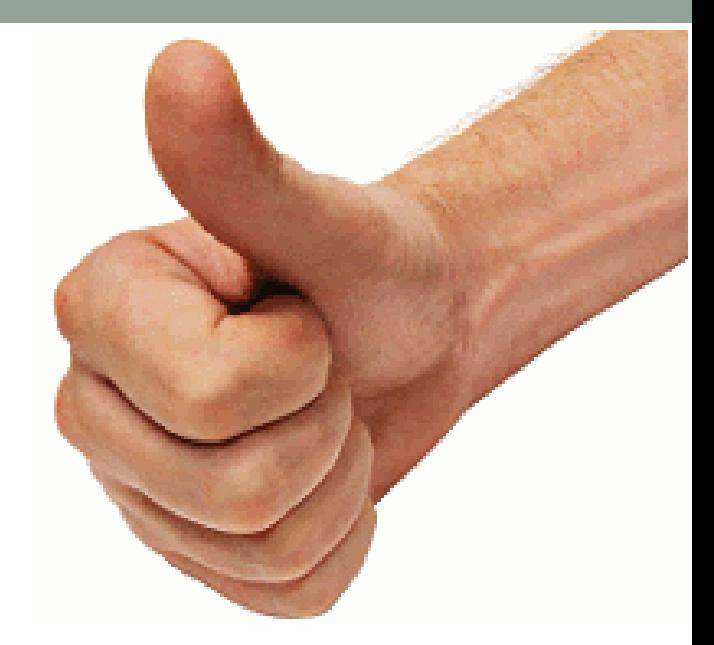

# Την επόμενη φορά...

- Χρήση SVN για έλεγχο εκδόσεων
- Ανταλλαγή κώδικα σε ομάδες